## Steinberg

## **WaveLab 7.0.1, WaveLab Elements 7.0.1, WaveLab LE 7.0.1 - Version History / Issues & Solutions**

Please note:<br>The following list contains issues that might concern specific WaveLab versions only.<br>Make sure to read this document before contacting Steinberg support.

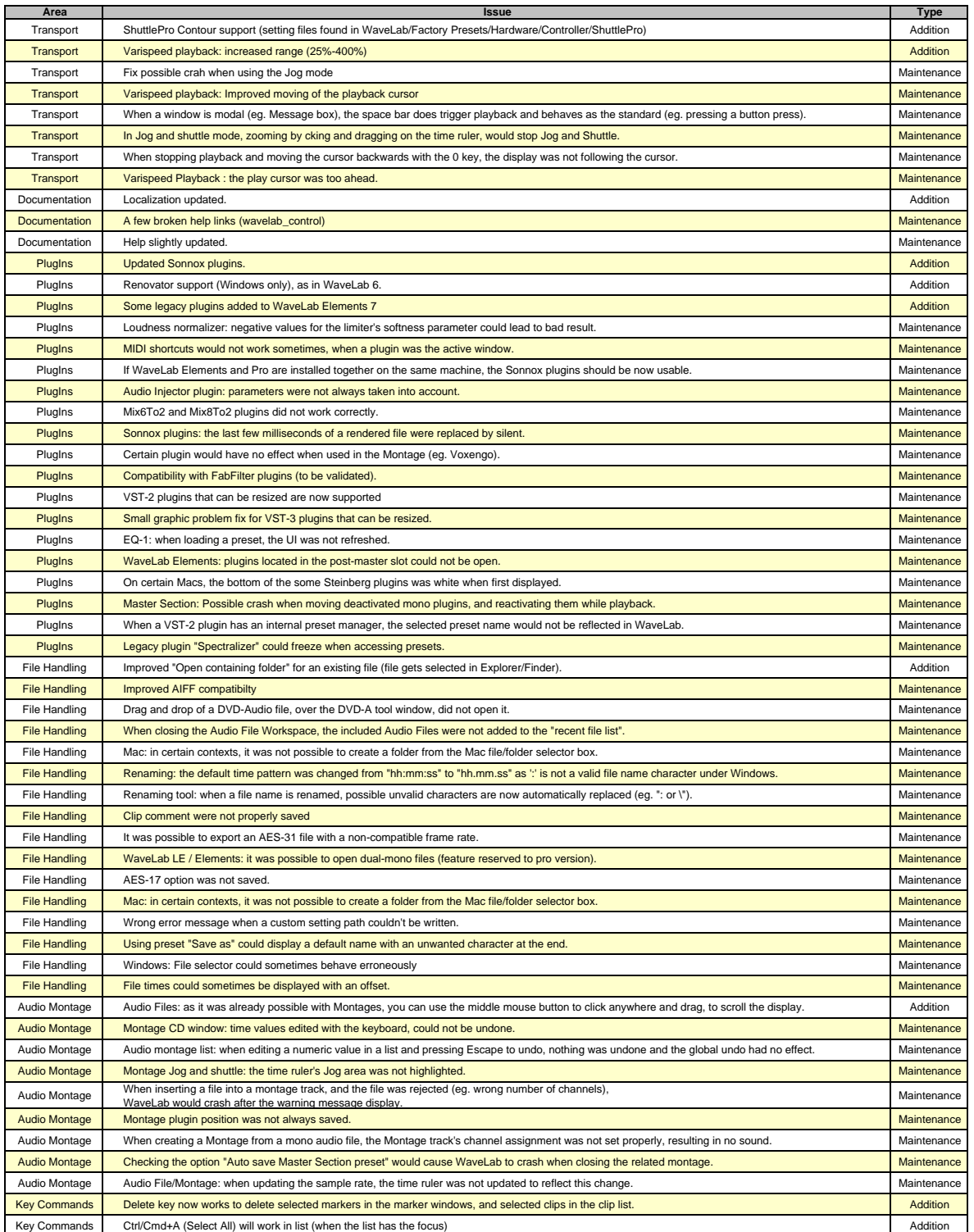

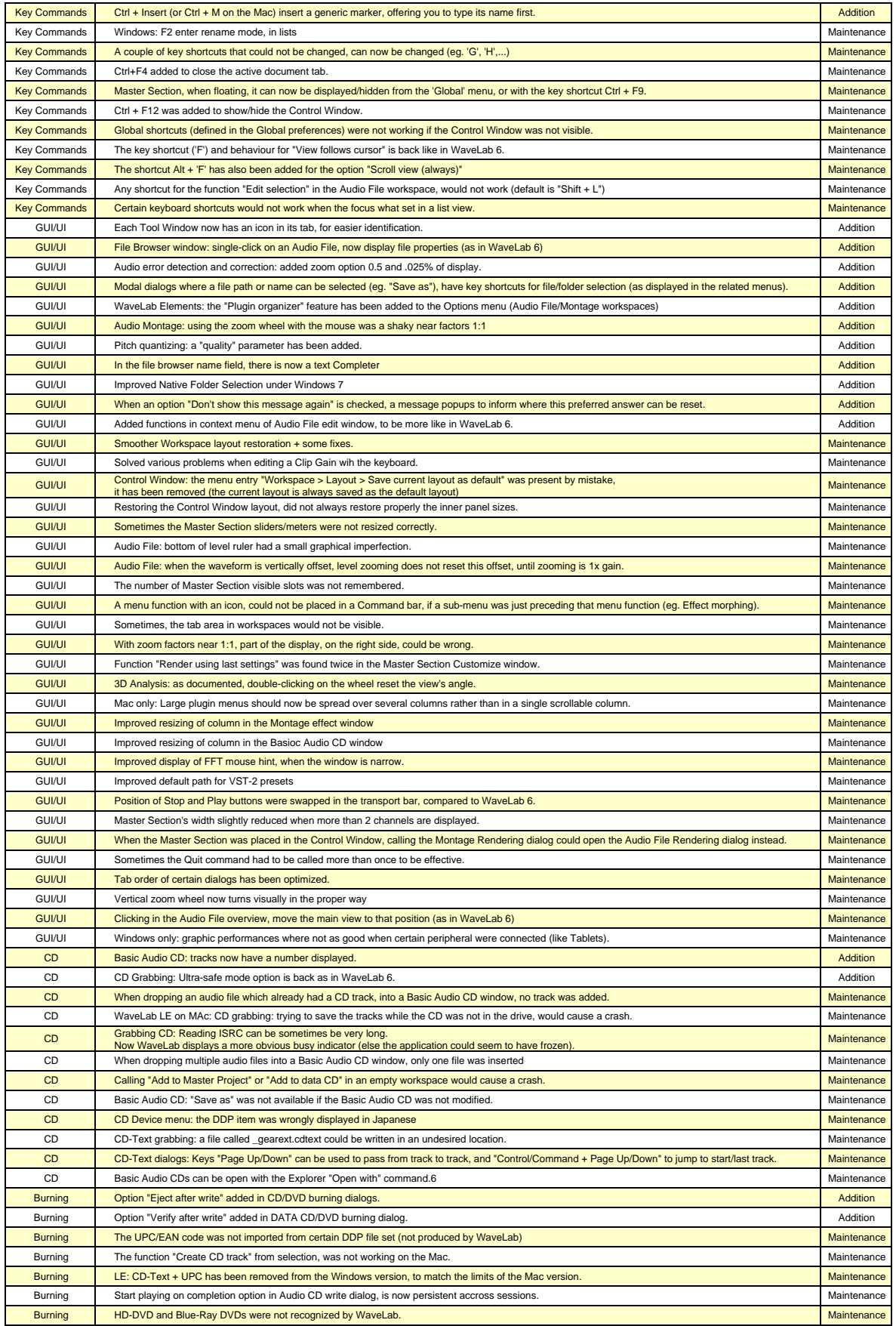

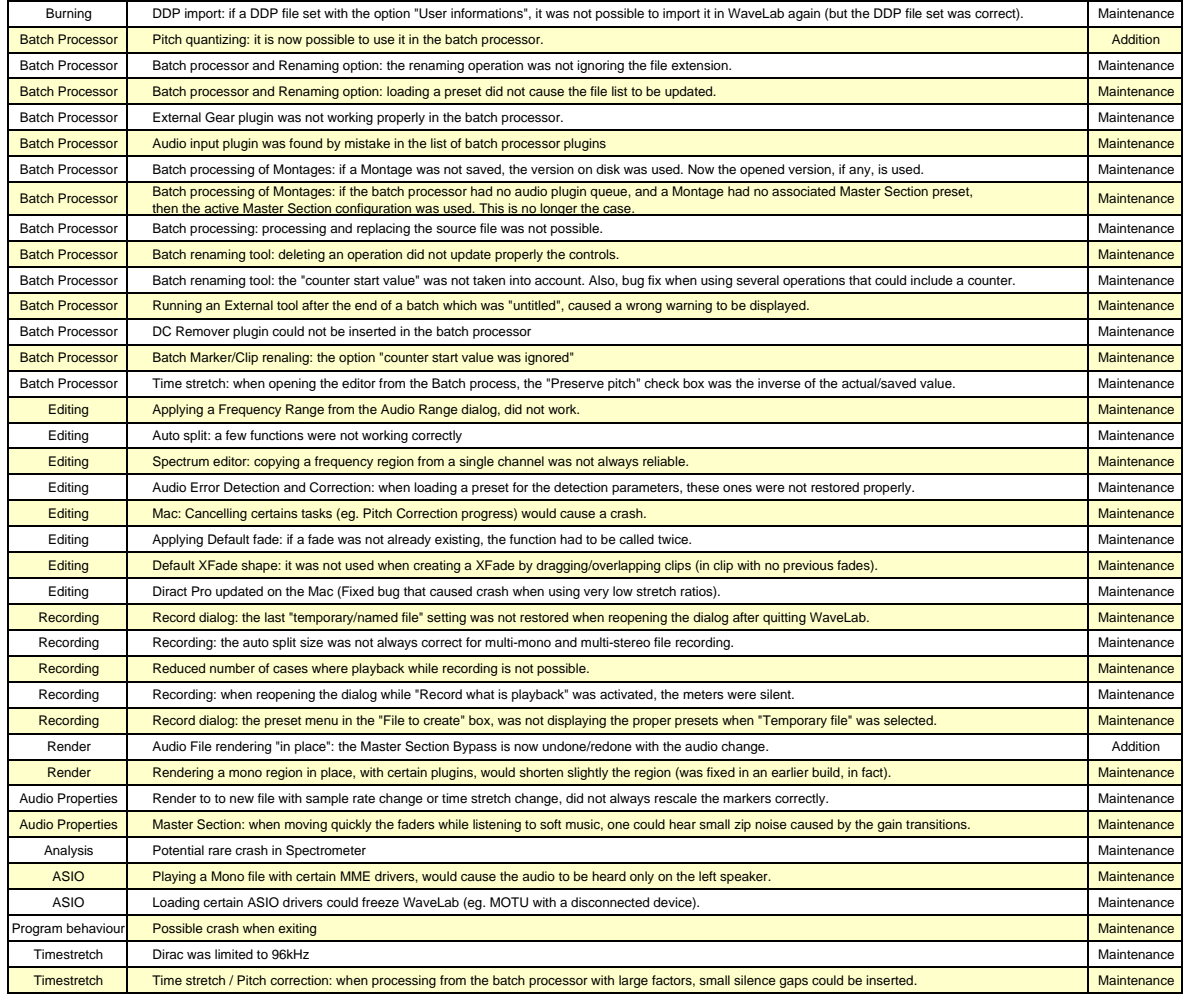

WaveLab 7.0.1, WaveLab Elements 7.0.1 - Version history / Issues & solutions Steinberg Media Technologies GmbH